## 401 Market Avenue Richmond, CA 94801

## Before Photos

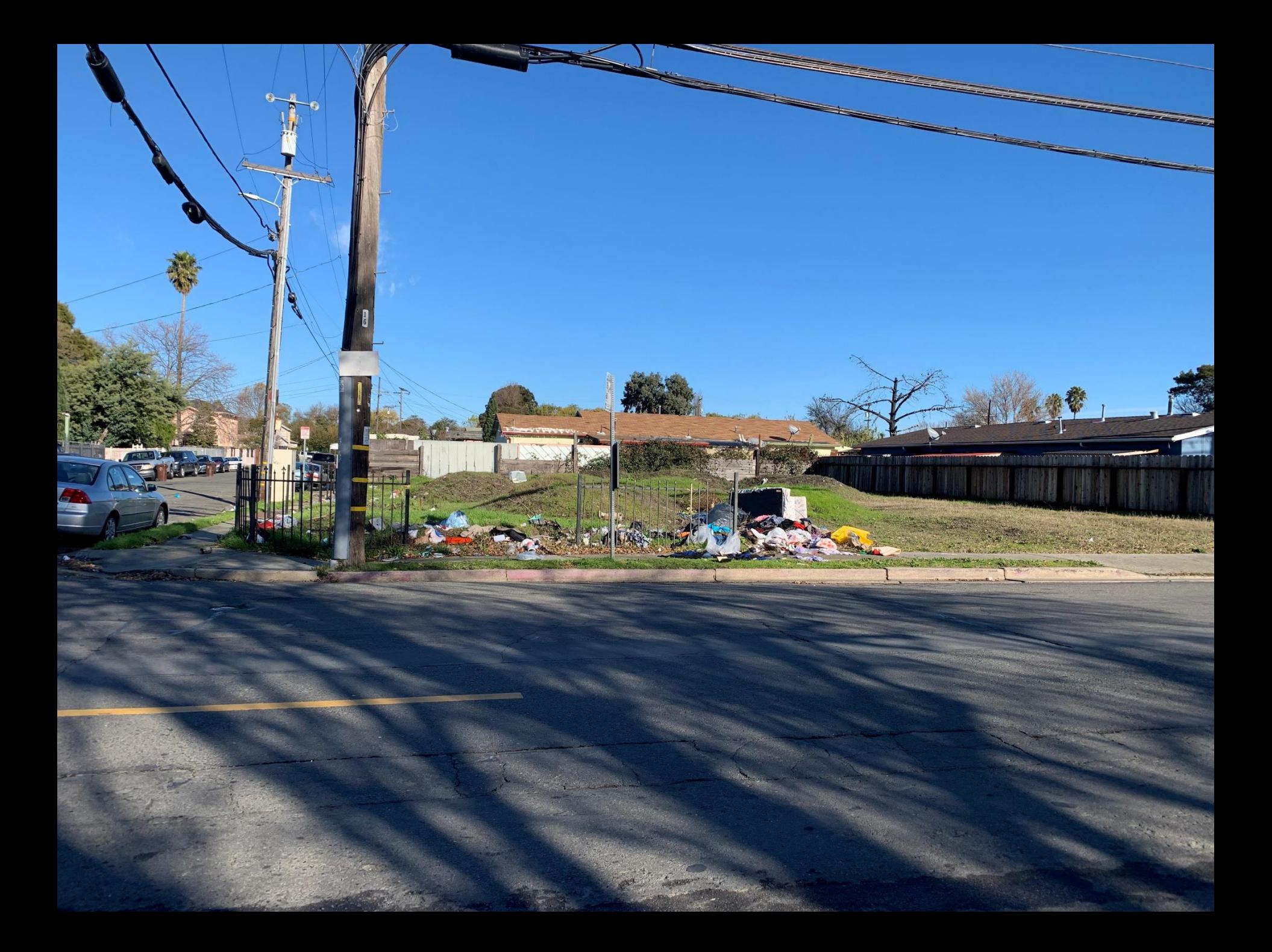

## 401 Market Avenue Richmond, CA 94801

After Photos

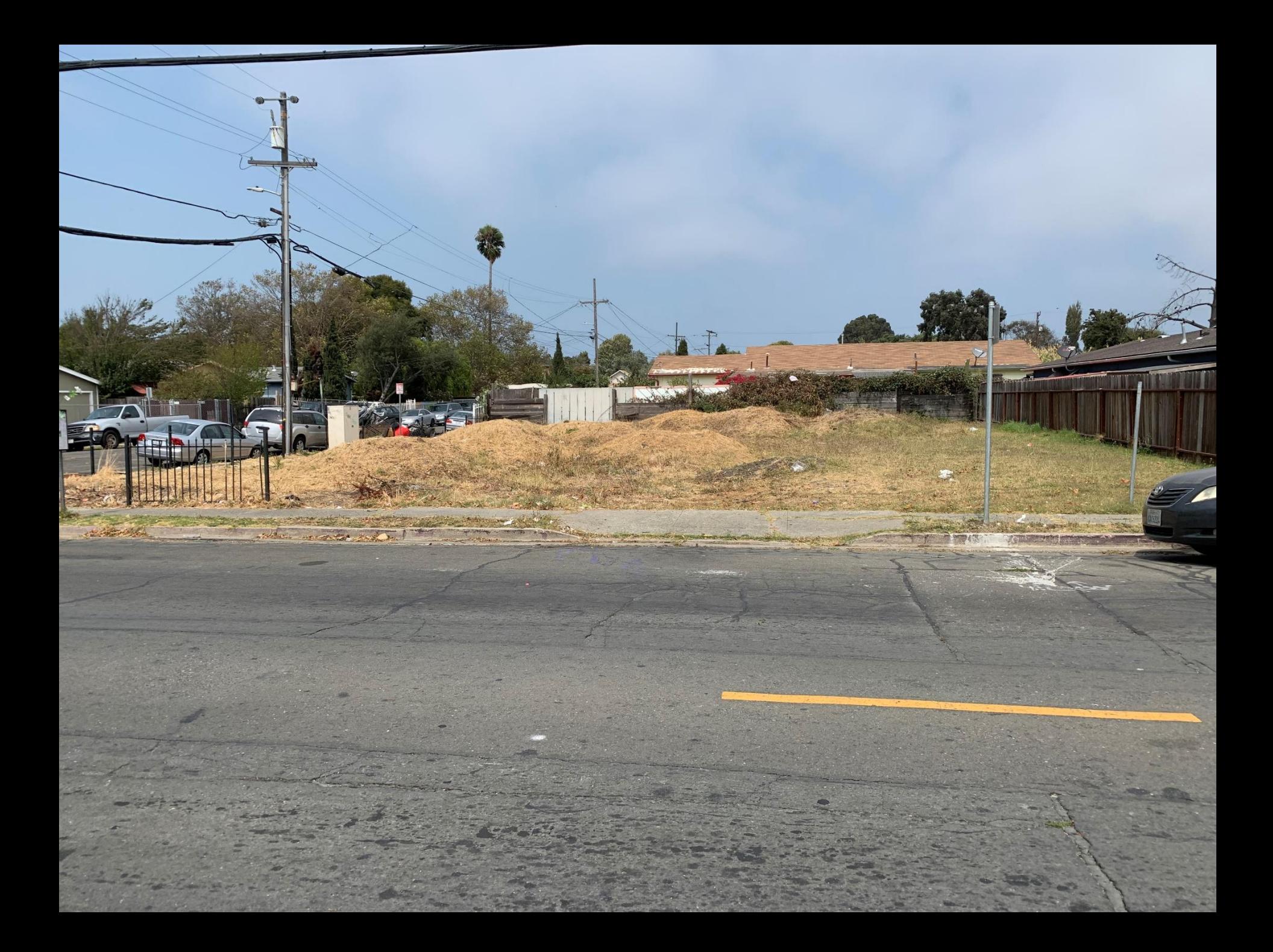